Name: \_\_\_\_\_\_\_\_\_\_\_\_\_\_\_\_\_\_\_\_\_\_\_\_\_\_\_\_\_\_\_\_\_ ACNT 1311 Final Exam

**Part I** 

1. Set up a new company in QuickBooks using the following information.

On January 1, 2012, you establish a business that provides computer services, specializing in IT security services, and disaster recovery services. You plan to target small businesses and home offices by providing convenient, on-site service. At the current time, you do not plan to hire any employees. Instead, you plan to perform the services yourself, at least initially until cash flow from the business can fund employee payroll.

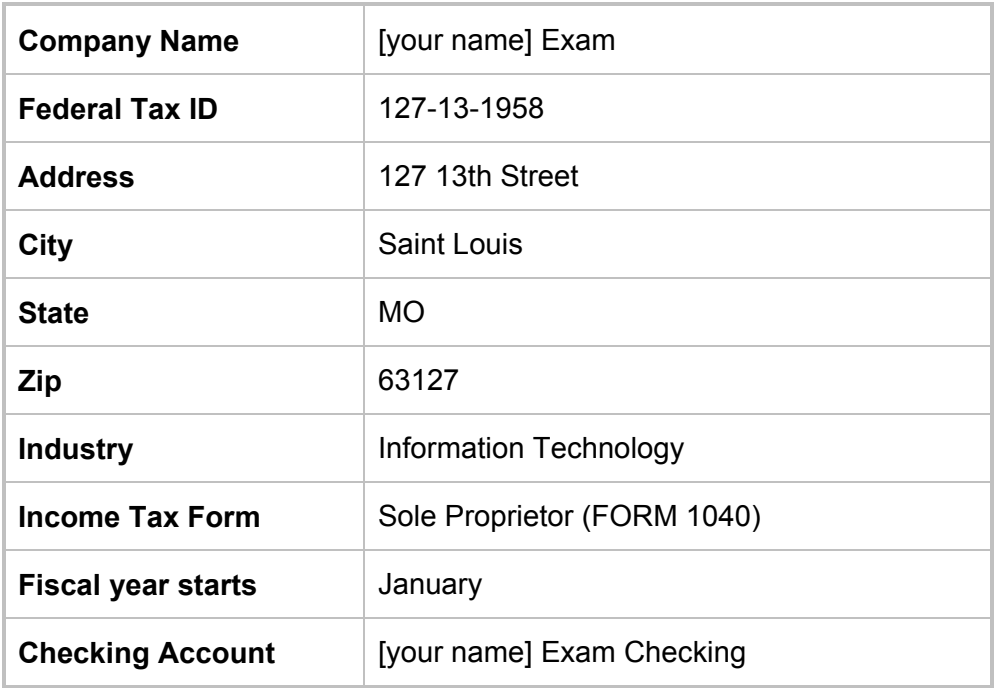

#### **Reminder: Save your company file to the location specified by your instructor. Use the filename: [your name] Exam**

Exam • Page 2

2. After displaying account numbers, add the following accounts, including the appropriate tax line, to the chart of accounts for the new QuickBooks company. **Print** the chart of accounts with account numbers displayed.

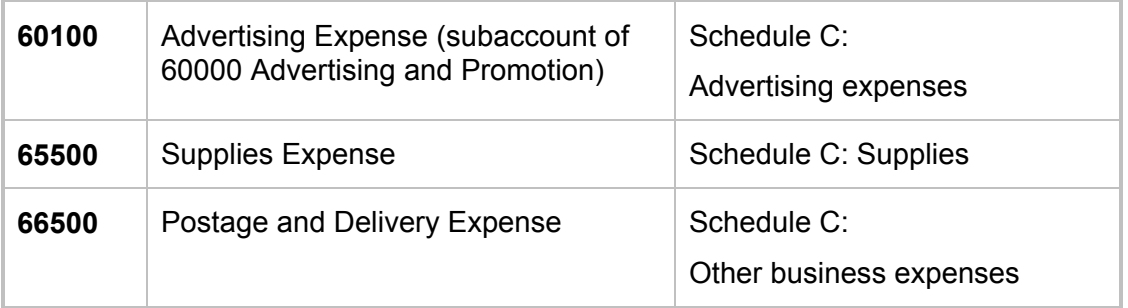

3. Create and **print** a Customer List for the company using the following information.

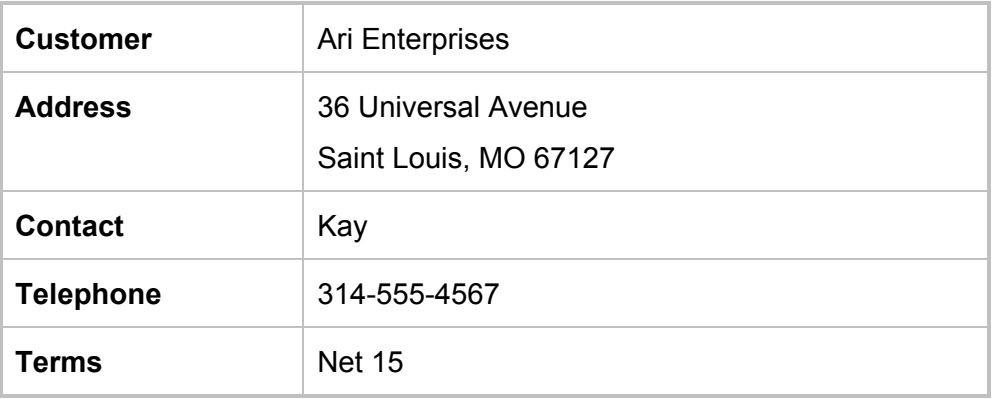

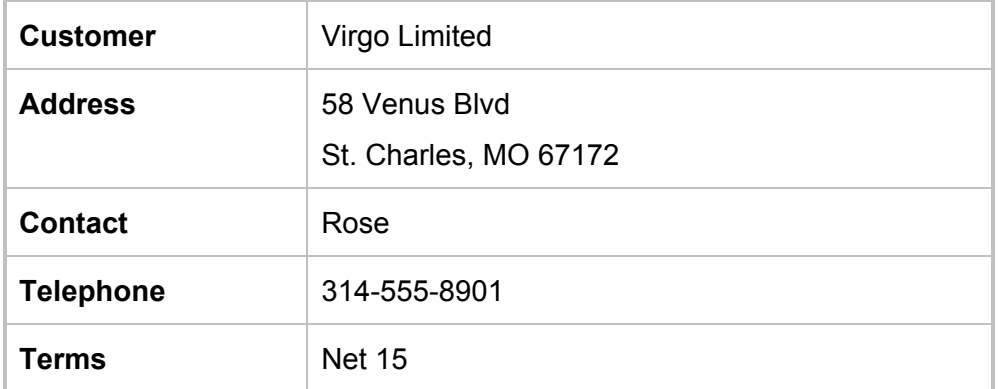

**Vendor Rheims Leasing** Address 42 Paris Court Saint Louis, MO 67127 **Telephone** 314-555-1234 **Terms** Net 30

4. Create and **print** a Vendor List for the company using the following information.

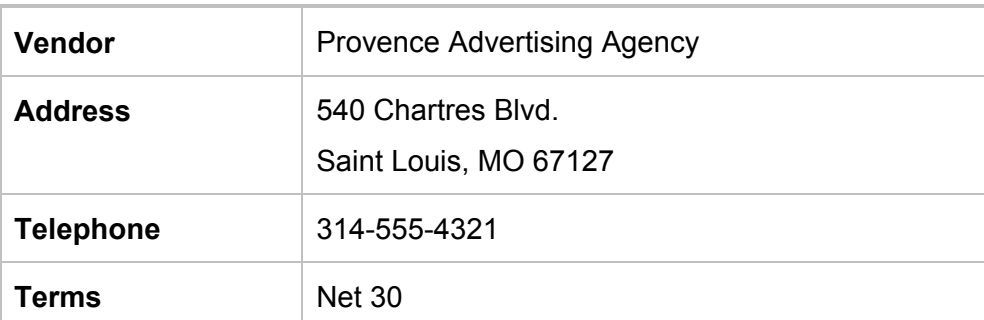

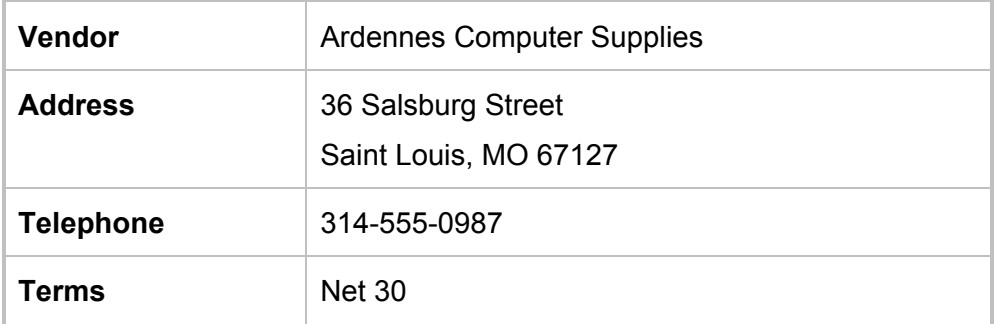

## 5. Create and **print** an Item List using the information for the following items.

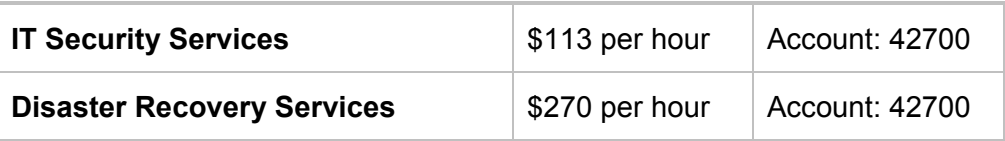

## **Reminder: Save your company file. Use the filename: [your name] Exam**

#### Exam • Page 4

## Part II

Record the following transactions in QuickBooks for the new company. **Print documents (invoices, checks, deposit slips, etc.) as appropriate.** Reminder: Print your company name on all checks.

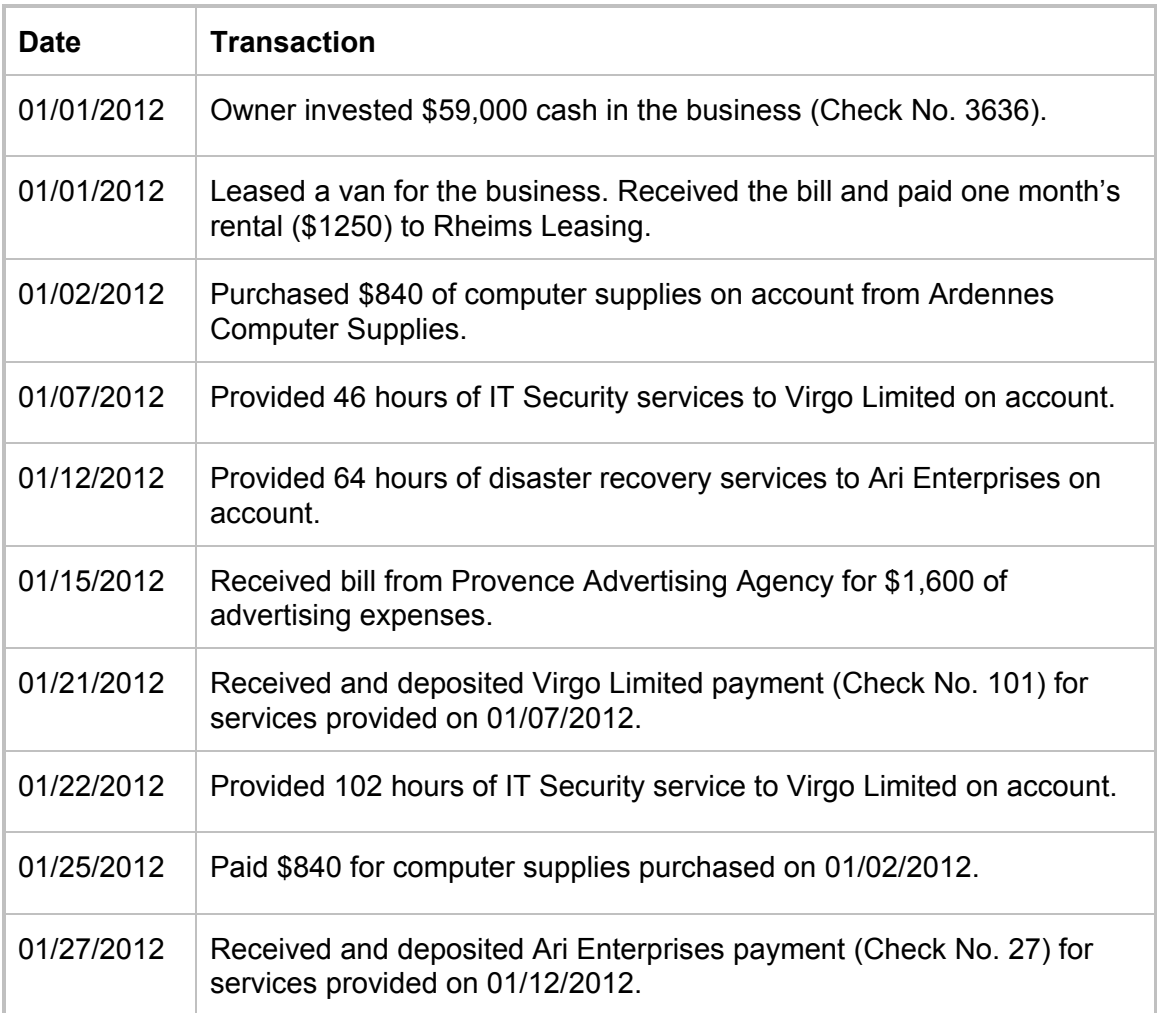

## **Reminder: Save your company file. Use the filename: [your name] Exam**

## Part III

- 1. Print the following reports using QuickBooks.
	- a. Journal from January 1, 2012 to January 31, 2012.
	- b. Trial Balance at January 31, 2012.
	- c. Profit and Loss, standard, from January 1, 2012 to January 31, 2012.
	- d. Balance Sheet, standard, at January 31, 2012.
	- e. Statement of Cash Flows from January 1, 2012 to January 31, 2012.

**Reminder: Save your company file to a disk. Use the filename: [your name] Exam** 

**Submit the following for grading:** 

- **Your exam labeled with your name.**
- **Your USB drive to be wiped clean by your instructor.**
- **Your printouts labeled with your name.**

# **Printout checklist**

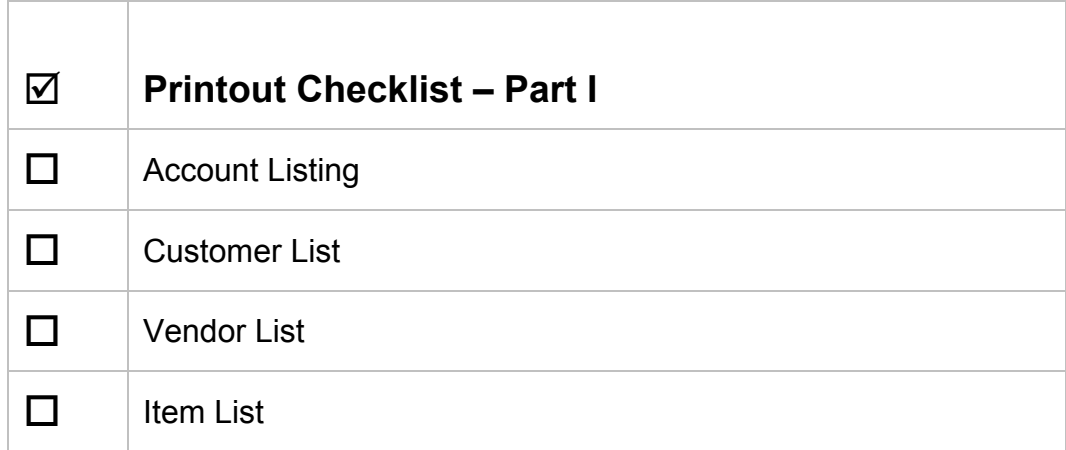

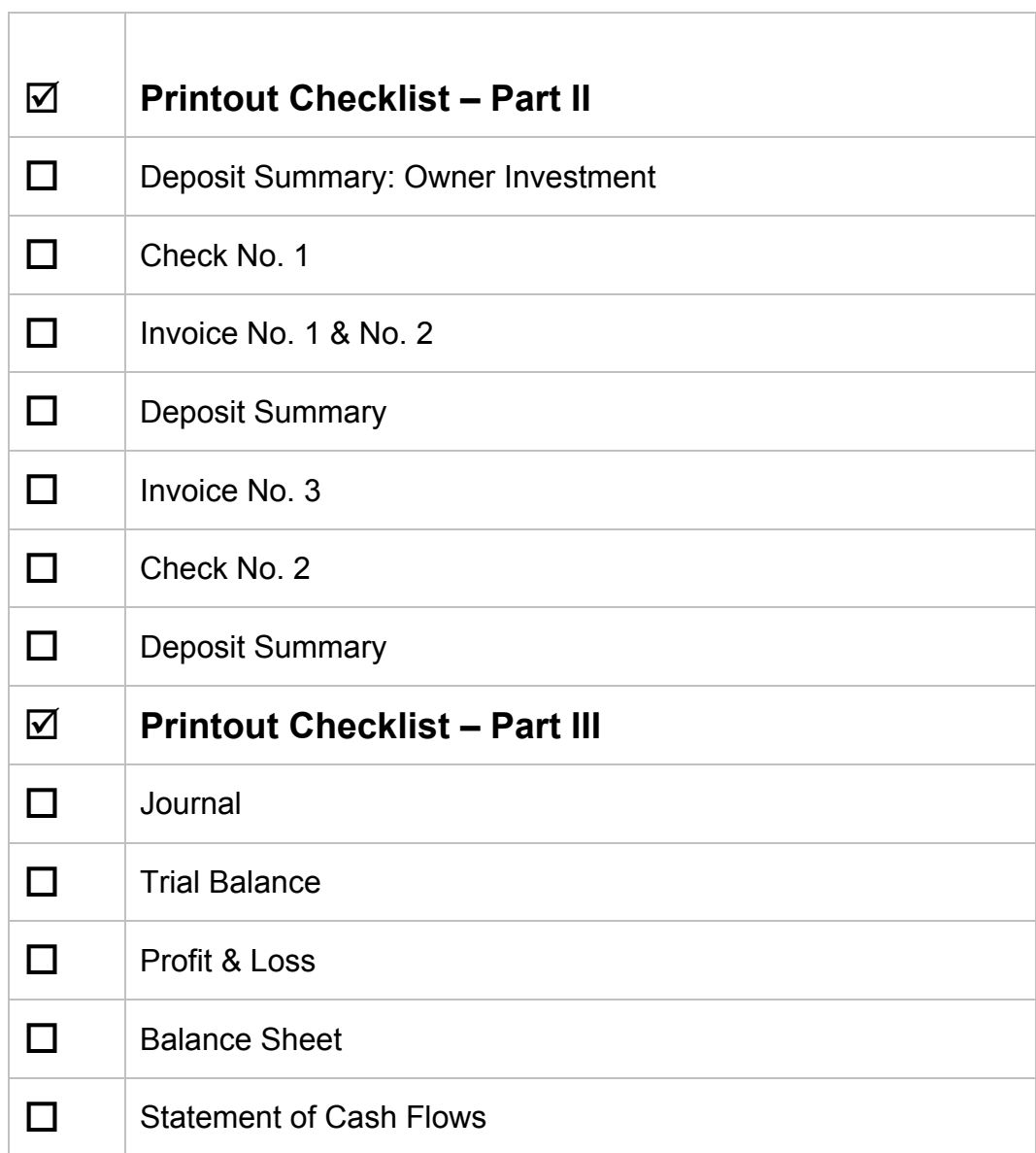

٦